Муниципальное образование Тимашевский район муниципальное бюджетное общеобразовательное учреждение средняя общеобразовательная школа №5 имени Ромашины Михаила Александровича муниципального образования Тимашевский район

# УТВЕРЖДЕНО.

'решением педагогического совета.

Грановская Светлана Сергеевна

Подписано цифровой подписью: Грановская Светлана Сергеевна DN: c=RU, st=Краснодарский край, l=Тимашевск, title=Директор, o=МУНИЦИПАЛЬНОЕ БЮДЖЕТНОЕ ОБЩЕОБРАЗОВАТЕЛЬНОЕ УЧРЕЖДЕНИЕ СРЕДНЯЯ ОБЩЕОБРАЗОВАТЕЛЬНАЯ ШКОЛА № 5 ИМЕНИ РОМАШИНЫ МИХАИЛА АЛЕКСАНДРОВИЧА МУНИЦИПАЛЬНОГО ОБРАЗОВАНИЯ ТИМАШЕВСКИЙ РАЙОН, 1.2.643.100.3=120B3030363432353832393332, 1.2.643.3.131.1.1=120C323335333033353137353738, email=moushcool5@mail.ru, givenName=Светлана Сергеевна, sn=Грановская, cn=Грановская Светлана Сергеевна Дата: 2022.11.25 16:57:50 +03'00' Версия Adobe Acrobat Reader: 2022.003.20282

МБОУ СОШ № 5 1 года дротокол № 1 Грановская С.С.  $\footnote{\textbf{F0}}{(\text{S0}) \times (\text{S1}) \times (\text{S1}) \times (\text{S2}) \times (\text{S1}) \times (\text{S2}) \times (\text{S1}) \times (\text{S2}) \times (\text{S2}) \times$ 

# РАБОЧАЯ ПРОГРАММА

по информатике

Количество часов 102.

`Учитель Кудрявцева Наталья Анатольевна.

Программа разработана <sup>в</sup> соответствии <sup>с</sup> ФГОС 000,

с учетом примерной программы основного общего образования по информатике

<sup>с</sup> учетом УМК «Информатика» Семакин ИТ., Залогова Л.А., Русакова С-В., Шестакова Л.В.. 7-9

классы - М.: БИНОМ. Лаборатория знаний, 2017

# 1. Планируемые результаты изучения учебного предмета.

При изучении курса «Информатика» в соответствии с<br>ющие л**ичностные результаты**: требованиями ФГОС формируются следующие личностные результаты:

- Формирование целостного мировоззрения, соответствующего современному уровню развития науки и общественной практики.
- Формирование коммуникативной компетентности в общении и сотрудничестве со сверстниками и взрослыми в процессе образовательной, общественно-полезной, учебноисследовательской, творческой деятельности.
- Формирование ценности здорового <sup>и</sup> безопасного образа жизни.

Личностные результаты имеют направленность на решение задач воспитания, развития и социализации обучающихся средствами предмета.

- 1. *Гражданское воспитание*
- представление <sup>о</sup> социальных нормах <sup>и</sup> правилах межличностных отношений <sup>в</sup> коллективе, в том числе в социальных сообществах;
- . соблюдение правил безопасности, <sup>в</sup> том числе навыков безопасного поведения <sup>в</sup> интернет-среде;
- тотовность к разнообразной совместной деятельности при выполнении учебных, познавательных задач, создании учебных проектов;
- стремление <sup>к</sup> взаимопониманию и взаимопомощи в процессе этой учебной деятельности;
- тотовность оценивать своё поведение и поступки своих товарищей с позиции отовность оценивать свое пс<br><sub>Ф</sub>авственных и правовых норм с<br>**Га***триотическое воспитание:* учётом осознания последствий поступков.
- Патриотическое воспитание:
- ценностное отношение к отечественному культурному, историческому и научному наследию;
- понимание значения информатики как науки в жизни современного общества;
- владение достоверной информацией о передовых мировых <sup>и</sup> отечественных достижениях в области информатики и информационных технологий;
- заинтересованность <sup>в</sup> научных знаниях <sup>о</sup> цифровой трансформации современного общества.
- 'Духовно-нравственное воспитание:
- ориентация на моральные ценности и нормы в ситуациях нравственного выбора;
- готовность оценивать своё поведение и поступки, а также поведение и поступки других людей с позиции нравственных <sup>и</sup> правовых норм с учётом осознания последствий поступков;
- активное неприятие асоциальных поступков, <sup>в</sup> том числе <sup>в</sup> сети Интернет.
- Ценности научного познания:
- сформированность мировоззренческих представлений об информации, информационных процессах <sup>и</sup> информационных технологиях, соответствующих современному уровню развития науки <sup>и</sup> общественной практики <sup>и</sup> составляющих базовую основу для понимания сущности научной картины мира;
- интерес <sup>к</sup> обучению <sup>и</sup> познанию: любознательность; готовность <sup>и</sup> способность <sup>к</sup> самообразованию, осознанному выбору направленности <sup>и</sup> уровня обучения <sup>в</sup> дальнейшем;
- овладение основными навыками исследовательской деятельности, установка на осмысление опыта, наблюдений, поступков <sup>и</sup> стремление совершенствовать пути достижения индивидуального <sup>и</sup> коллективного благополучия;
- Эстетическое воспитание
- сформированность информационной культуры, в том числе навыков самостоятельной работы с учебными текстами, справочной литературой, разнообразными средствами информационных технологий;
- умение самостоятельно определять цели своего обучения. ставить <sup>и</sup> формулировать для 'себя новые задачи <sup>в</sup> учёбе и познавательной деятельности;
- развивать мотивы и интересы своей познавательной деятельности.
- Физическое воспитание и формирование культуры здоровья:
- осознание ценности жизни;
- ответственное отношение к своему здоровью;
- установка на здоровый образ жизни, <sup>в</sup> том числе <sup>и</sup> за счёт освоения <sup>и</sup> соблюдения требований безопасной эксплуатации средств информационных и коммуникационных технологий (ИКТ).
- 7. Трудовое воспитание и профессиональное самоопределение:
- интерес к практическому изучению профессий и труда в сферах профессиональной деятельности, связанных <sup>с</sup> информатикой. программированием <sup>и</sup> информационными технологиями, основанными на достижениях науки информатики и научно-технического, прогресса;
- осознанный выбор и построение индивидуальной траектории образования и жизненных планов <sup>с</sup> учётом личных и общественных интересов <sup>и</sup> потребностей
- Экологическое воспитание:
- осознание глобального характера экологических проблем <sup>и</sup> путей их решения, <sup>в</sup> том числе <sup>с</sup> учётом возможностей ИКТ.

При изучении курса «Информатика» <sup>в</sup> соответствии <sup>с</sup> требованиями ФГОС формируются следующие метапредметные результаты:

- Умение самостоятельно планировать пути достижения цели, <sup>в</sup> том числе альтернативные, осознанно выбирать наиболее эффективные способы решения учебных и познавательных задач.
- Умение оценивать правильность выполнения учебной задачи, собственные возможности ее решения
- Умения определять понятия, создавать обобщения, устанавливать аналогии, классифицировать. устанавливать причинно-следственные связи, строить логическое рассуждение, умозаключение (индуктивное, дедуктивное и по аналогии) <sup>и</sup> делать выводы.
- Умение создавать, применять <sup>и</sup> преобразовывать знаки <sup>и</sup> символы, модели <sup>и</sup> схемы для решения учебных и познавательных задач.
- Формирование <sup>и</sup> развитие компетентности <sup>в</sup> области использования ИКТ (ИКТкомпетенции).

При изучении курса «Информатика» <sup>в</sup> соответствии © требованиями ФГОС 'формируются предметные результаты:

- Формирование представления об основных изучаемых понятиях «информация», «алгоритм», «модель» — и их свойствах;
- Формирование информационной <sup>и</sup> алгоритмической культуры; формирование представления о компьютере как универсальном устройстве обработки информации; развитие основных навыков и умений использования компьютерных устройств;
- Развитие алгоритмического мышления, необходимого для профессиональной деятельности <sup>в</sup> современном обществе; развитие умений составлять <sup>и</sup> записывать алгоритм для конкретного исполнителя; формирование знаний об алгоритмических конструкциях,

логических значениях и операциях; знакомство с одним из языков программирования и основными алгоритмическими структурами - линейной, условной и циклической;

- Формирование умений формализации и структурирования информации, умения выбирать  $\sim$  . способ представления данных в соответствии с поставленной задачей - таблицы, схемы, графики, диаграммы, с использованием соответствующих программных средств обработки данных;
- Формирование навыков и умений безопасного и целесообразного поведения при работе с компьютерными программами и в Интернете, умения соблюдать нормы информационной этики и права.

# 7 класс

#### 1. Введение в предмет. Человек и информация.

# Выпускник научится:

- находить связь между информацией и знаниями человека;
- понимать, что такое информационные процессы; w
- определять какие существуют носители информации;
- определять функции языка, как способа представления информации; что такое естественные и формальные языки;
- понимать, как определяется единица измерения информации бит (алфавитный подход);
- понимать, что такое байт, килобайт, мегабайт, гигабайт. ÷.

# Выпускник получит возможность научиться:

- приводить примеры информации и информационных процессов из области человеческой деятельности, живой природы и техники;
- определять в конкретном процессе передачи информации источник, приемник, канал;
- приводить примеры информативных и неинформативных сообщений;
- измерять информационный объем текста в байтах (при использовании компьютерного алфавита);
- пересчитывать количество информации в различных единицах (битах, байтах, Кб, Мб, Гб);
- пользоваться клавиатурой компьютера для символьного ввода данных. a.

#### Компьютер: устройство и программное обеспечение  $2.$

# Выпускник научится:

- правилам техники безопасности и при работе на компьютере;  $\frac{1}{2}$
- узнавать состав основных устройств компьютера, их назначение и информационное взаимодействие;
- основным характеристикам компьютера в целом и его узлов (различных накопителей,  $\rightarrow$ устройств ввода и вывода информации);
- понимать структуру внутренней памяти компьютера (биты, байты); понятие адреса памяти;
- понимать типы и свойства устройств внешней памяти;
- понимать типы и назначение устройств ввода/вывода;  $\sim$
- определять сущность программного управления работой компьютера; ¥
- принципам организации информации на внешних носителях: что такое файл, каталог  $\sim$ (папка), файловая структура;
- назначение программного обеспечения и его состав.  $\sim 10^{-11}$

# Выпускник получит возможность научиться:

- включать и выключать компьютер;
- пользоваться клавиатурой;
- ориентироваться <sup>в</sup> типовом интерфейсе: пользоваться меню, обращаться за справкой, работать с окнами;
- инициализировать выполнение программ из программных файлов;
- просматривать на экране директорию диска;
- выполнять основные операции с файлами и каталогами (папками): копирование, перемещение, удаление, переименование, поиск;
- использовать антивирусные программы.

#### 3. Текстовая информация и компьютер

# Выпускник научится:

- способам представления символьной информации в памяти компьютера (таблицы кодировки, текстовые файлы):
- определять назначение текстовых редакторов (текстовых процессоров
- основным режимам работы текстовых релакторов (ввод-релактирование, печать, орфографический контроль, поиски замена, работа с **файлами**

# Выпускник получит возможность научиться:

- набирать и редактировать текст в одном из текстовых редакторов;
- выполнять основные операции над текстом, допускаемые этим редактором:
- сохранять текст на диске, загружать его <sup>с</sup> диска, выводить на печать.

# Графическая информация и компьютер

# Выпускник научится:

- способам представления изображений в памяти компьютера; понятия о пикселе, растре, кодировке цвета, видеопамяти;
- понимать какие существуют области применения компьютерной графики;
- определять назначение графических редакторов;
- определять назначение основных компонентов среды графического редактора растрового типа: рабочего поля, меню инструментов, графических примитивов, палитры, ножниц, ластика и пр. - ориентироваться в типовом интерфейсе излаиваться меню, обращаться к сервемом, президентал совмещающей и типового из президентал совмещаю президентал совмещающей программы, программы и программы совмещающей программы с

# Выпускник получит возможность научиться:

- строить несложные изображения с помощью одного из графических редакторов;
- сохранять рисунки на диске <sup>и</sup> загружать с диска; выводить на печать.

# Мультимедиа и компьютерные презентации

# Выпускник научится:

- что такое мультимедиа;
- принцип дискретизации, используемый для представления звука <sup>в</sup> памяти компьютера;
- основные типы сценариев, используемых в компьютерных презентациях.

Выпускник получит возможность научиться:<br>- Создавать несложную презентацию в среде типовой программы, совмещающей

# 8 класс

Передача информации в компьютерных сетях

# Выпускник научится:

понимать, что такое компьютерная сеть; <sup>в</sup> чем различие между локальными <sup>и</sup> глобальными сетями;

- определять назначение основных технических и программных средств функционирования сетей: каналов связи, модемов, серверов, клиентов, протоколов;
- определять назначение основных видов услуг глобальных сетей: электронной почты, телеконференций, файловых архивов и др;
- понимать. что такое Интернет; какие возможности предоставляет пользователю  $\sim$ «Всемирная паутина» — WWW.

# Выпускник получит возможность научиться:

- осуществлять обмен информацией с файл-сервером локальной сети или с рабочими станциями одноранговой сети;
- осуществлять прием/передачу электронной почты с помощью почтовой клиент-программы;
- осуществлять просмотр Web-страниц с помощью браузера;
- осуществлять поиск информации в Интернете, используя поисковые системы;  $\sim$
- работать с одной из программ-архиваторов. ÷

#### Информационное моделирование 2.

# Выпускник научится:

- что такое модель; в чем разница между натурной и информационной моделями;
- какие существуют формы представления информационных моделей (графические, табличные, вербальные, математические).

# Выпускник получит возможность научиться:

- приводить примеры натурных и информационных моделей;
- ориентироваться в табличноорганизованной информации;
- описывать объект (процесс) в табличной форме для простых случаев;  $\sim$

# 3. Хранение и обработка информации в базах данных Выпускник научится:

- понимать, что такое база данных, СУБД, информационная система;
- понимать, что такое реляционная база данных, ее элементы (записи, поля, ключи); типы и форматы полей;
- формировать структуру команд поиска и сортировки информации в базах данных;
- понимать, что такое логическая величина, логическое выражение;
- понимать, что такое логические операции, как они выполняются.

# Выпускник получит возможность научиться:

- открывать готовую БД в одной из СУБД реляционного типа;  $\sim$
- организовывать поиск информации в БД;
- редактировать содержимое полей БД;
- сортировать записи в БД по ключу;
- добавлять и удалять записи в БД; ÷
- создавать и заполнять однотабличную БД в среде СУБД. ä.

# 4. Табличные вычисления на компьютере Выпускник научится:

- понимать. что такое электронная таблица и табличный процессор;
- основным информационным единицам электронной таблицы: ячейки, строки, столбцы, блоки и способы их идентификации;
- определять какие типы данных заносятся в электронную таблицу; как табличный процессор работает с формулами;
- основным функциям (математические, статистические), используемые при записи формул в ЭT:
- графическим возможностям табличного процессора.

# Выпускник получит возможность научиться:

- открывать готовую электронную таблицу в одном из табличных процессоров;
- редактировать содержимое ячеек; осуществлять расчеты по готовой электронной таблице; M.
- выполнять основные операции манипулирования с фрагментами ЭТ: копирование, удаление, вставка, сортировка;
- получать диаграммы с помощью графических средств табличного процессора;
- создавать электронную таблицу для несложных расчетов.

# 9 класс

#### 1. Управление и алгоритмы

# Выпускник научится:

- понимать, что такое кибернетика; предмет и задачи этой науки;
- сущность кибернетической схемы управления с обратной связью; назначение прямой и ο обратной связи в этой схеме;
- понимать, что такое алгоритм управления; какова роль алгоритма в системах управления;  $\equiv$
- определять в чем состоят основные свойства алгоритма;
- способам записи алгоритмов: блок-схемы, учебный алгоритмический язык; ù.
- основным алгоритмические конструкции: следование, ветвление, цикл; структуры алгоритмов;
- определять назначение вспомогательных алгоритмов; технологии построения сложных алгоритмов: метод последовательной детализации и сборочный (библиотечный) метод.

# Выпускник получит возможность научиться:

- при анализе простых ситуаций управления определять механизм прямой и обратной связи;
- пользоваться языком блок-схем, понимать описания алгоритмов на учебном алгоритмическом языке;
- выполнить трассировку алгоритма для известного исполнителя;
- составлять линейные, ветвящиеся и циклические алгоритмы управления одним из учебных исполнителей;
- выделять подзадачи; определять и использовать вспомогательные алгоритмы.  $\frac{1}{2}$

#### Введение в программирование  $2.$

# Выпускник научится:

- основным видам и типам величин;
- определять назначение языков программирования;  $\sim$
- понимать, что такое трансляция;
- определять назначение систем программирования; ٠
- правилам оформления программы на Паскале;
- правилам представления данных и операторов на Паскале; ωì.
- устанавливать последовательность выполнения программы в системе программирования.

# Выпускник получит возможность научиться:

- работать с готовой программой на Паскале;
- составлять несложные линейные, ветвящиеся и циклические программы;
- составлять несложные программы обработки одномерных массивов;

отлаживать, и исполнять программы в системе программирования.

#### Информационные технологии и общество 3. Выпускник научится:

- основным этапам развития средств работы с информацией в истории человеческого обшества:
- основным этапам развития компьютерной техники (ЭВМ) и программного обеспечения;
- определять в чем состоит проблема безопасности информации;
- понимать какие правовые нормы обязан соблюдать пользователь информационных ресурсов.

# Выпускник получит возможность научиться:

регулировать свою информационную деятельность в соответствие с этическими и правовыми нормами общества.

# 2. Содержание учебного предмета «Информатика»

## 7 класс

## 1. Введение в предмет.

Предмет информатики. Роль информации в жизни людей. Содержание курса информатики основной школы.

## 2. Человек и информация.

Информация и ее виды. Восприятие информации человеком. Информационные процессы Измерение информации. Единицы измерения информации.

Практика на компьютере: освоение клавиатуры, работа с клавиатурным тренажером; основные приемы редактирования.

# 3. Компьютер: устройство и программное обеспечение

Начальные сведения об архитектуре компьютера. Принципы организации внутренней и внешней памяти компьютера. Двоичное представление данных в памяти компьютера. Организация информации на внешних носителях, файлы.

Персональный компьютер. Основные устройства и характеристики. Правила техники безопасности и эргономики при работе за компьютером.

Виды программного обеспечения (ПО). Системное ПО. Операционные системы. Основные функции ОС. Файловая структура внешней памяти. Объектно-ориентированный пользовательский интерфейс.

Практика на компьютере: знакомство с комплектацией устройств персонального компьютера, со способами их подключений; знакомство с пользовательским интерфейсом операционной системы; работа с файловой системой ОС (перенос, копирование и удаление файлов, создание и удаление папок, переименование файлов и папок, работа с файловым менеджером, поиск файлов на диске); работа со справочной системой ОС; использование антивирусных программ.

# 4. Текстовая информация и компьютер

Тексты в компьютерной памяти: кодирование символов, текстовые файлы. Работа с внешними носителями и принтерами при сохранении и печати текстовых документов.

Текстовые редакторы и текстовые процессоры, назначение, возможности, принципы работы с ними. Интеллектуальные системы работы с текстом (распознавание текста, компьютерные словари и системы перевода)

Практика на компьютере: основные приемы ввода и редактирования текста; постановка руки при вводе с клавиатуры; работа со шрифтами; приемы форматирования текста; работа <sup>с</sup> выделенными блоками через буфер обмена; работа с таблицами; работа с нумерованными и маркированными списками; вставка объектов <sup>в</sup> текст (рисунков, формул); знакомство со встроенными шаблонами и стилями, включение в текст гиперссылок печения с нашеговых присонов с использования с использования с использования с использования с использования с использования с презентации и в состоинного состоинного использования с презентации и выпусывание и выпусыва

При наличии соответствующих технических <sup>и</sup> программных средств: практика по сканированию и распознаванию текста, машинному переводу.

#### 5. Графическая информацияи компьютер

Компьютерная графика: области применения, технические средства. Принципы кодирования изображения; понятие <sup>о</sup> дискретизации изображения. Растровая <sup>и</sup> векторная трафика.

Графические редакторы <sup>и</sup> методы работы с ними.

Практика\_на компьютере: создание изображения <sup>в</sup> среде графического редактора растрового типа с использованием основных инструментов <sup>и</sup> приемов манипулирования рисунком (копирование, отражение, повороты, прорисовка); знакомство <sup>с</sup> работой <sup>в</sup> среле редактора векторного типа (можно использовать встроенную графику <sup>в</sup> текстовом процессоре).

При наличии технических <sup>и</sup> программных средств: сканирование изображений <sup>и</sup> их обработка в среде графического редактора.

# 6. Мультимедиа и компьютерные презентации

Что такое мультимедиа; области применения. Представление звука в памяти компьютера: понятие о дискретизации звука. Технические средства мультимедиа. Компьютерные презентации. Практика на компьютере: освоение работы с программным пакетом создания прелситаций; создание презентации, содержащей графические изображения, анимацию, звук, текст, демонстрация презентации <sup>с</sup> использованием мультимедийного проектора;

При наличии технических и программных средств: запись звука в компьютерную память; запись изображения с использованием цифровой техники и ввод его в компьютер;

#### класс

Передача информации в компьютерных сетях Компьютерные сети: виды, структура, принципы функционирования, технические устройства. Скорость передачи данных.

`Информационные услуги компьютерных сетей: электронная почта, телеконференции, файловые архивы пр. Интернет. WWW- "Всемирная паутина". Поисковые системы Интернет. Архивирование и разархивирование файлов.

Практика на компьютере: работа в локальной сети компьютерного класса <sup>в</sup> режиме обмена файлами; Работа <sup>в</sup> Интернете (или <sup>в</sup> учебной имитирующей системе) <sup>с</sup> почтовой программой, с браузером WWW, с поисковыми программами; работа с архиваторами.

Знакомство <sup>с</sup> энциклопедиями и справочниками учебного содержания в Интернете (используя отечественные учебные порталы). Копирование информационных объектов из Интернета (файлов, документов).

Создание простой Web-страницы с помощью текстового процессора.

### 2. Информационное моделирование

Понятие модели; модели натурные и информационные. Назначение и свойства моделей. Виды информационных моделей: вербальные. графические, математические, имитационные. Табличная организация информации. Области применения компьютерного информационного моделирования.

Практика на компьютере: работа <sup>с</sup> лемонстрационными примерами компьютерных 'информационных моделей.

## 3. Хранение <sup>и</sup> обработка информации в базах данных

Понятие базы данных (БД). информационной системы. Основные понятия БД: запись, поле, типы полей, ключ. Системы управления БД <sup>и</sup> принципы работы с ними. Просмотр <sup>и</sup> редактирование БД. Проектирование <sup>и</sup> создание однотабличной БД.Условия поиска информации, простые <sup>и</sup> сложные логические выражения. Логические операции, Поиск, удаление и сортировка записей. Знакометно с электронными и сираковиками учебного содержания и Интернет (остала учебного содержания учебного содержания учебного и Методиал (методиал (методиал учебного и Интернет (филом, электронные сираль-<br>
2. Найворим

Практика на компьютере: работа <sup>с</sup> готовой базой данных: открьпие, просмотр, простейшие приемы поиска <sup>и</sup> сортировки: формирование запросов на поиск <sup>с</sup> простыми условиями поиска; логические величины, операции, выражения; формирование запросов на поиск © составными условиями поиска; сортировка таблицы по одному <sup>и</sup> нескольким ключам; создание однотабличной базы данных; ввод, удаление и добавление записей.

Знакомство <sup>с</sup> одной из доступных геоинформационных систем (наприме , картой города в Интернете).

# 4. Табличные вычисления на компьютере

Двоичная система счисления. Представление чисел <sup>в</sup> памяти компьютера.

Табличные расчеты <sup>и</sup> электронные таблицы. Структура электронной таблицы, типы данных: тексты, числа, формулы. Адресация относительная <sup>и</sup> абсолютная. Встроенные функции.

Построение графиков и диаграмм с помощью электронных таблиц.

Математическое моделирование <sup>и</sup> решение задач с помощью электронных таблиц,

Практика на компьютере: работа <sup>с</sup> готовой электронной таблицей: просмотр, ввод исходных данных, изменение формул; создание электронной таблины для решения расчетной задачи; решение задач <sup>с</sup> использованием условной и логических функций; манипулирование фрагментами ЭТ (удаление <sup>и</sup> вставка строк, сортировка строк). Использование встроенных трафических средств.

Численный эксперимент <sup>с</sup> данной информационной моделью <sup>в</sup> среде электронной таблицы.

#### <sup>Э</sup> класс

## 1. Управление и алгоритмы

Кибернетика. Кибернетическая модель управления.

Понятие алгоритма <sup>и</sup> его свойства. Исполнитель алгоритмов: назначение, среда исполнителя, система команд исполнителя, режимы работы.

Явыки для записи алгоритмов (язык блок-схем, учебный алгоритмический язык). Линейные, ветвящисся и циклические алгоритмы. Структурная методика алгоритмизации. Вспомогательные алгоритмы. Метод пошаговой детализации.

Практика на компьютере: работа <sup>с</sup> учебным исполнителем алгоритмов; составление линейных, ветвящихся и циклических алгоритмов управления исполнителем; составление алгоритмов со сложной структурой: использование вспомогательных алгоритмов (процедур, подпрограмм).

# 2. Введениев программирование

Алгоритмы работы <sup>с</sup> величинами: константы, переменные, понятие типов данных, ввод <sup>и</sup> вывод данных. Языки программирования высокого уровня (ЯПВУ), их классификация. Структура программы на языке Паскаль. Представление данных <sup>в</sup> программе. Правила записи основных операторов: присваивания, ввода. вывода, ветвления, циклов. Структурный тип данных — массив. Способы описания <sup>и</sup> обработки массивов.Этапы решения залачи <sup>с</sup> использованием программирования: постановка, формализация, алгоритмизация, кодирование, отладка, тестирование.

Практика на компьютере: знакомство © системой программирования на языке Паскаль; ввод, трансляция <sup>и</sup> исполнение данной программы; разработка <sup>и</sup> исполнение линейных, ветвяшихся <sup>и</sup> циклических программ; программирование обработки массивов.

# 3. Информационные технологии и общество

Предыстория информационных технологий. История ЭВМ <sup>и</sup> ИКТ. Понятие информационных ресурсов. Информационные ресурсы современного общества. Понятие об информационном обществе. Проблемы безопасности информации, этические <sup>и</sup> правовые нормы в информационной сфере.

# Перечень практических работ (7 класс)

Практическая работа №1 «Освоение клавиатуры. Основные приемы редактирования»

Практическая работа №2. «Знакомство с комплектацией устройств персонального компьютера, со способами их подключения»

Практическая работа №3 «Знакомство <sup>с</sup> пользовательским интерфейсом операционной системы»

Практическая работа №4 «Работа <sup>с</sup> файловой системой ОС»

Практическая работа №5 «Основные приемы вводаи редактирования текста»

Практическая работа №6 «Приемы форматирования текста»

Практическая работа №7 «Работа со списками»

Практическая работа №8 «Работа <sup>с</sup> таблицами»

Практическая работа №9 «Вставка объектов в текст»

Практическая работа №10«Знакомство со встроенными шаблонами <sup>и</sup> стилями, включение <sup>в</sup> текст гиперссылок».

Практическая работа №11 «Создание изображения <sup>в</sup> среде графического редактора растрового типа»

Практическая работа №12 «Приемы манипулирования рисунком»

Практическая работа №13 «Знакомство <sup>с</sup> работойв среде редактора векторного типа»

Практическая работа №14 «Создание изображенияв среде графического редактора векторного типа»

Практическая работа №15 «Создание презентации, содержащей текст, графические изображения»

Практическая работа №16 «Создание презентации, содержащей анимацию» Практическая работа №17 «Создание презентации, содержащей звук» Практическая работа №18 «Демонстрация презентации с использованием мультимедийного проектора»

# Перечень практических работ (8 класс)

Практическая работа №1 «Работа <sup>в</sup> локальной сети» Практическая работа №2 «Работа <sup>с</sup> почтовой программой» Практическая работа №3 «Работа с браузером WWW» Практическая работа №4 «Работа <sup>с</sup> поисковыми программами» Практическая работа №5 «Создание табличной модели» Практическая работа №6 «Работа с готовой базой данных» Практическая работа №7 «Создание базыданных» Практическая работа №8 «Формирование запросов с простыми условиями поиска» Практическая работа №9 «Формирование запросов с составными условиями поиска» Практическая работа №10 «Сортировка таблицы по одномуи нескольким ключам» Практическая работа №1 «Работа <sup>с</sup> готовой электронной таблицей» Практическая работа №12 «Создание электронной таблицы» Практическая работа №13«Построение графиков и диаграмм» Практическая работа №14 «Использование условной и логических функций»

Практическая работа №15 «Численный эксперемент <sup>в</sup> среде электронной таблицы»

# Перечень практических работ (9 класс)

Практическая работа №1 «Работа <sup>с</sup> учебным исполнителем алгоритмов: составление линейных алгоритмов»

Практическая работа № 2 «Использование вспомогательных алгоритмов»

Практическая работа №3 «Составление циклических алгоритмов»

Практическая работа №4 «Работа с учебным исполнителем: составление циклических алгоритмов»

Практическая работа №5 «Составление ветвящихся алгоритмов»

Практическая работа №6 «Составление алгоритмов со сложной структурой»

Практическая работа №7 «Знакомство <sup>с</sup> системой программирования на языке Паскаль»

Практическая работа № <sup>8</sup> «Ввод, трансляция <sup>и</sup> исполнение данной программы»

Практическая работа №9 «Разработка <sup>и</sup> исполнение линейных программ»

Практическая работа №10 «Разработка и исполнение ветвящихся программ»

Практическая работа №11 «Программирование диалога <sup>с</sup> компьютером»

Практическая работа №12 «Программирование циклов»

Практическая работа №13 «Разработка и исполнение циклических программ»

Практическая работа №14 «Разработка программ обработки массивов»

Практическая работа №15 «Разработка программы поиска числа <sup>в</sup> случайно сформированном массиве».

Практическая работа №16 «Разработка программы поиска максимального и минимального элементов массива»

# 3 Тематическое планирование

# 7 класс

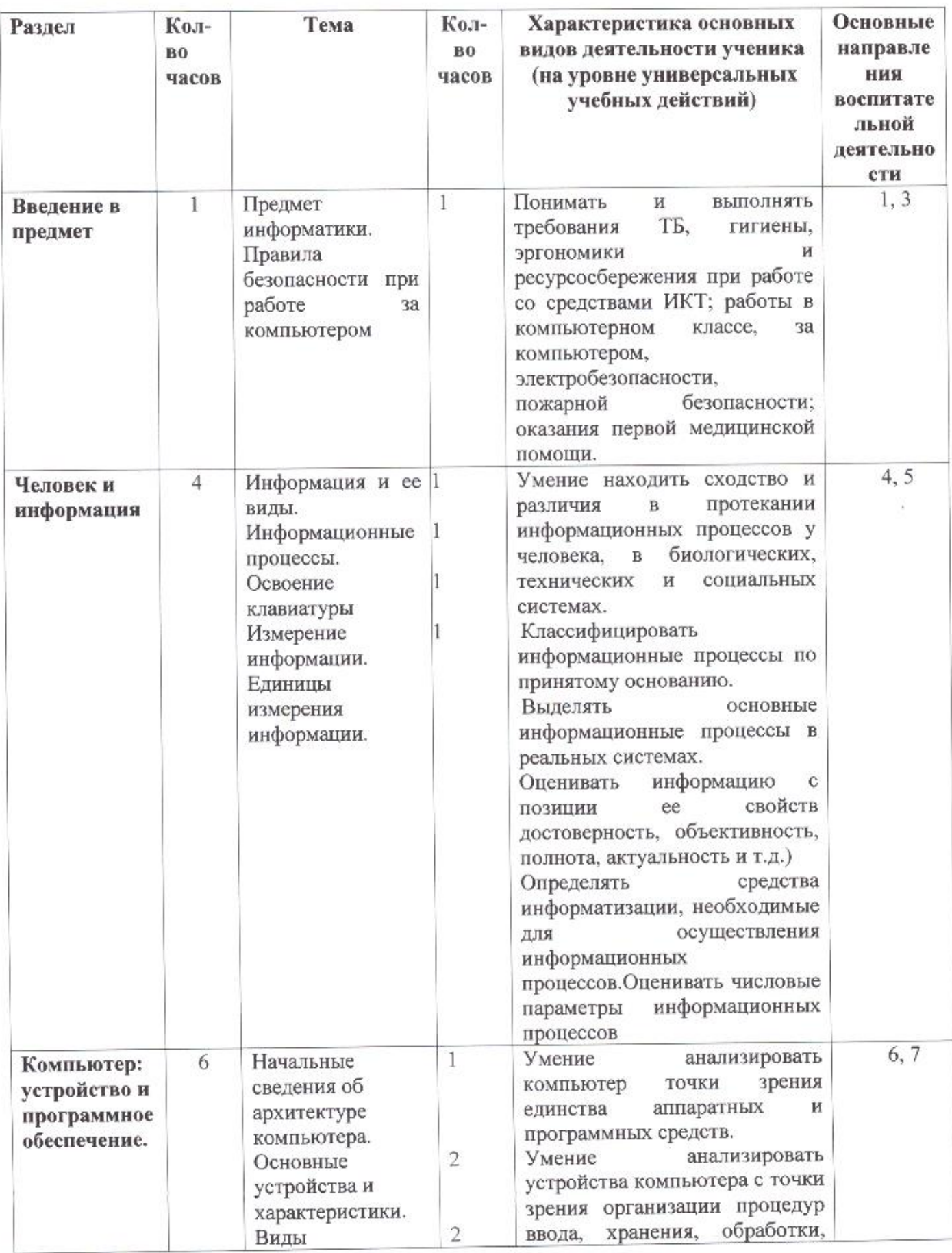

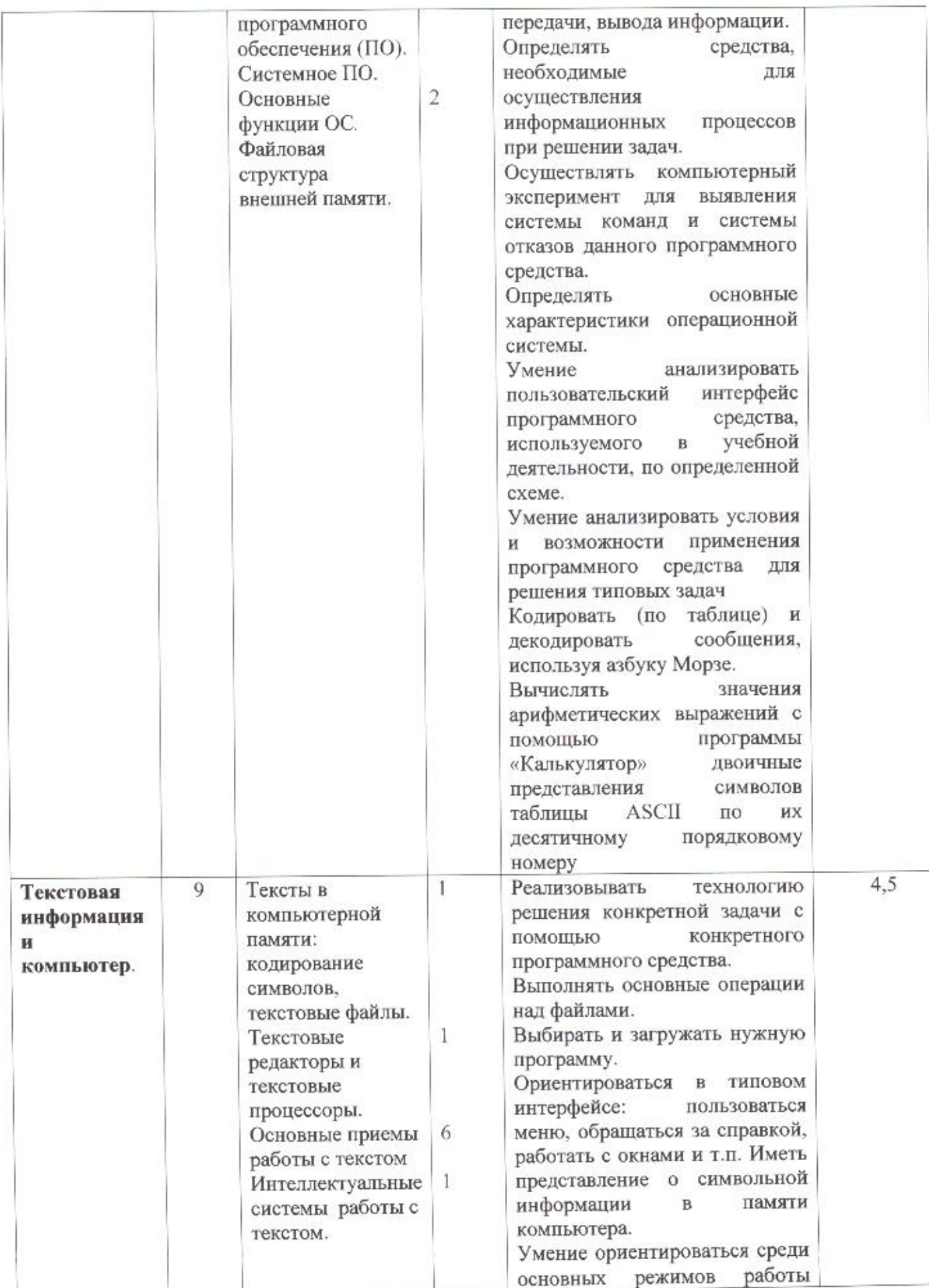

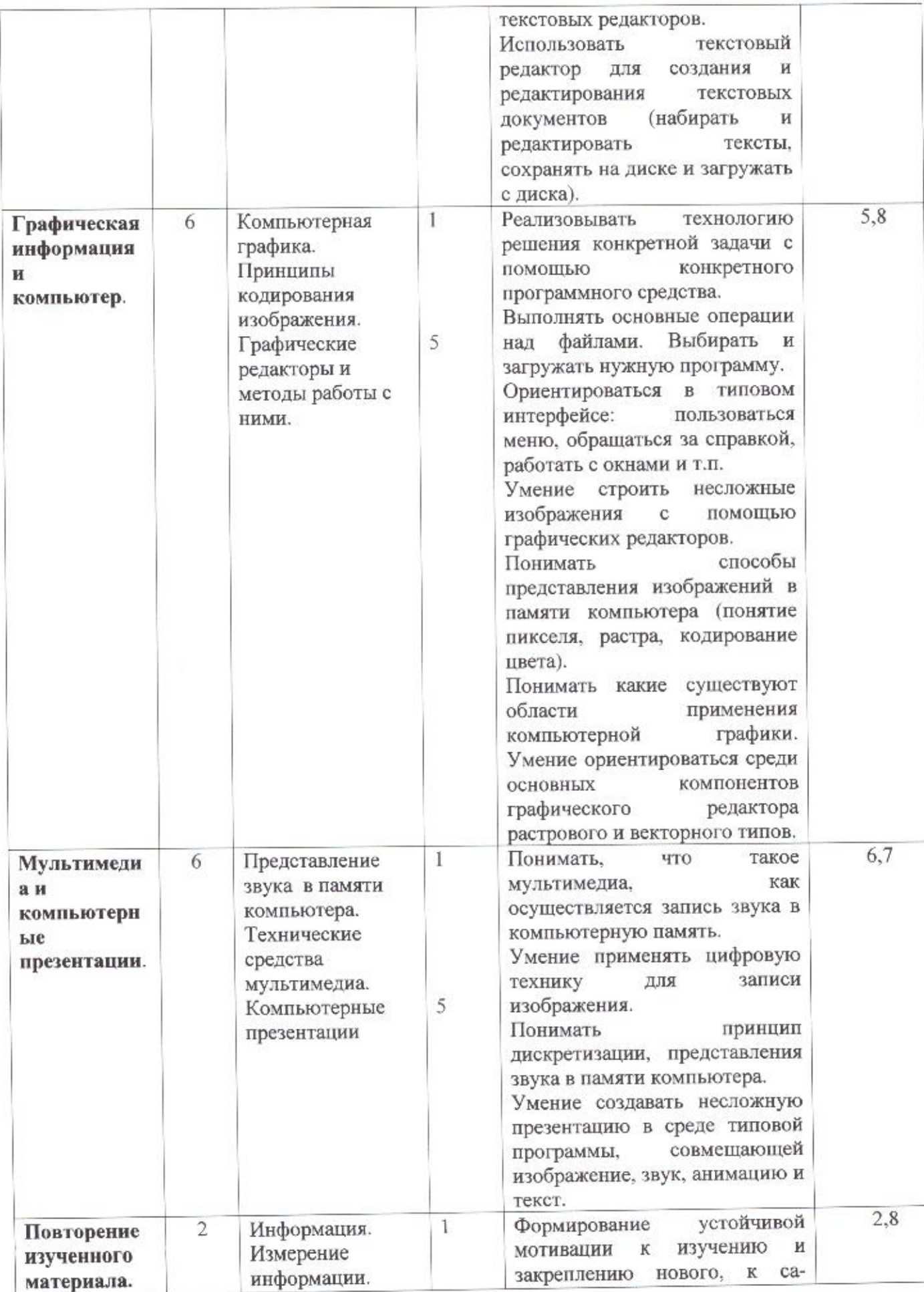

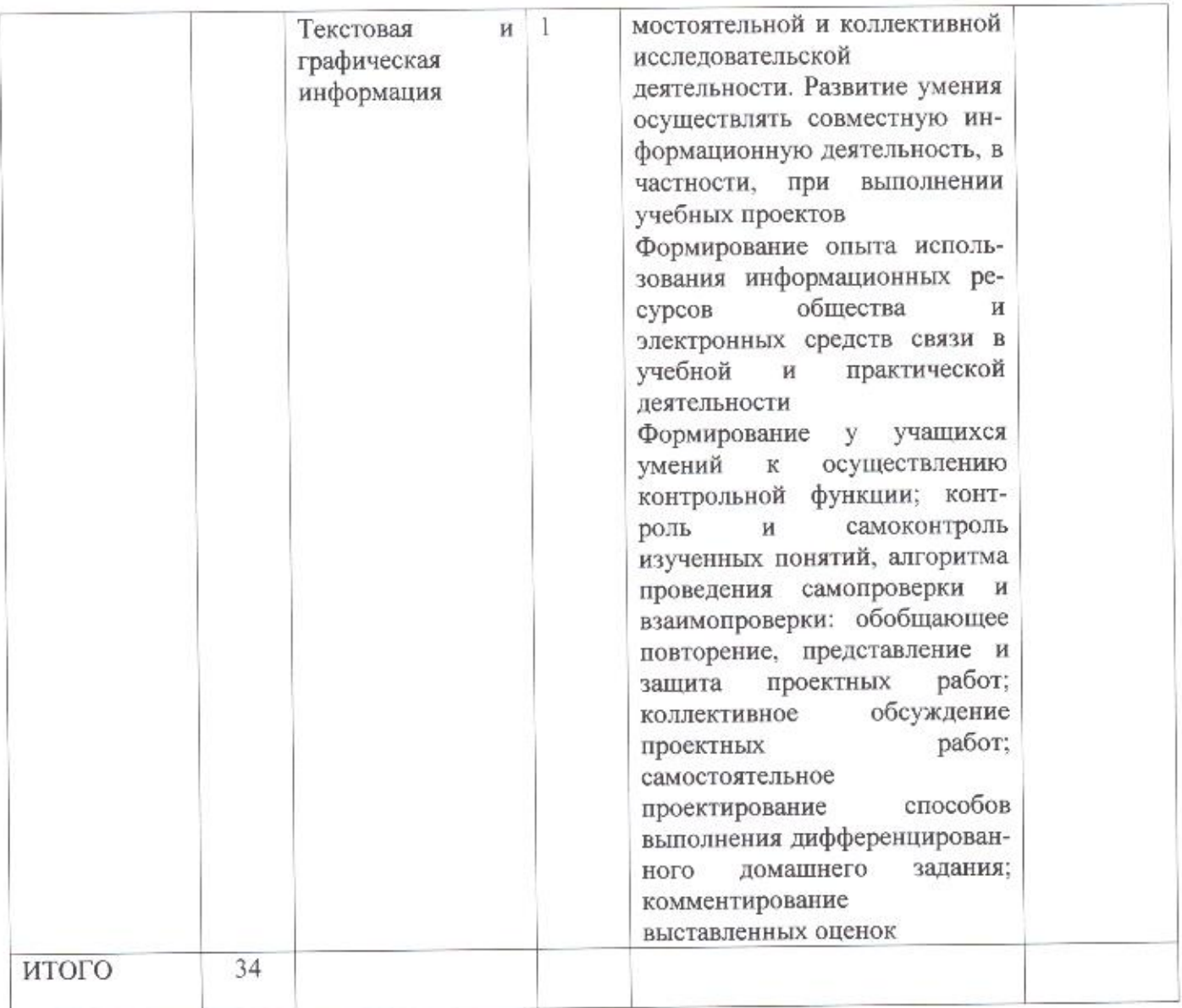

# Тематическое планирование (8 класс)

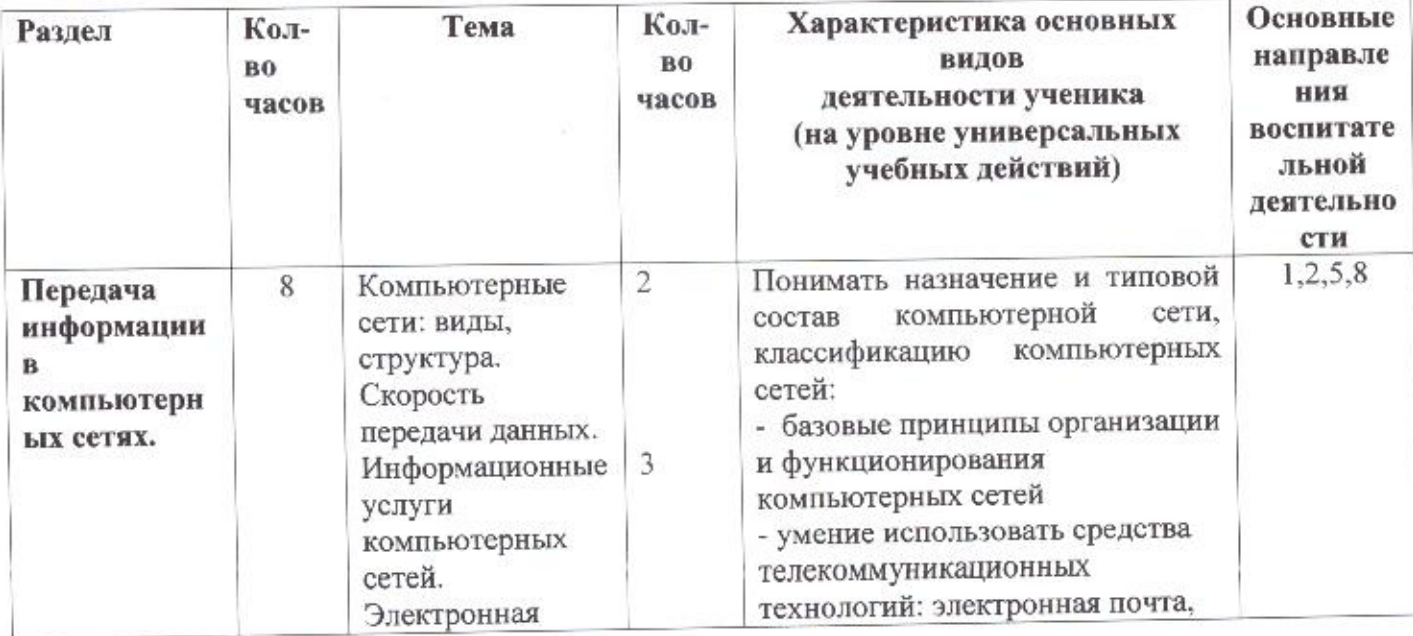

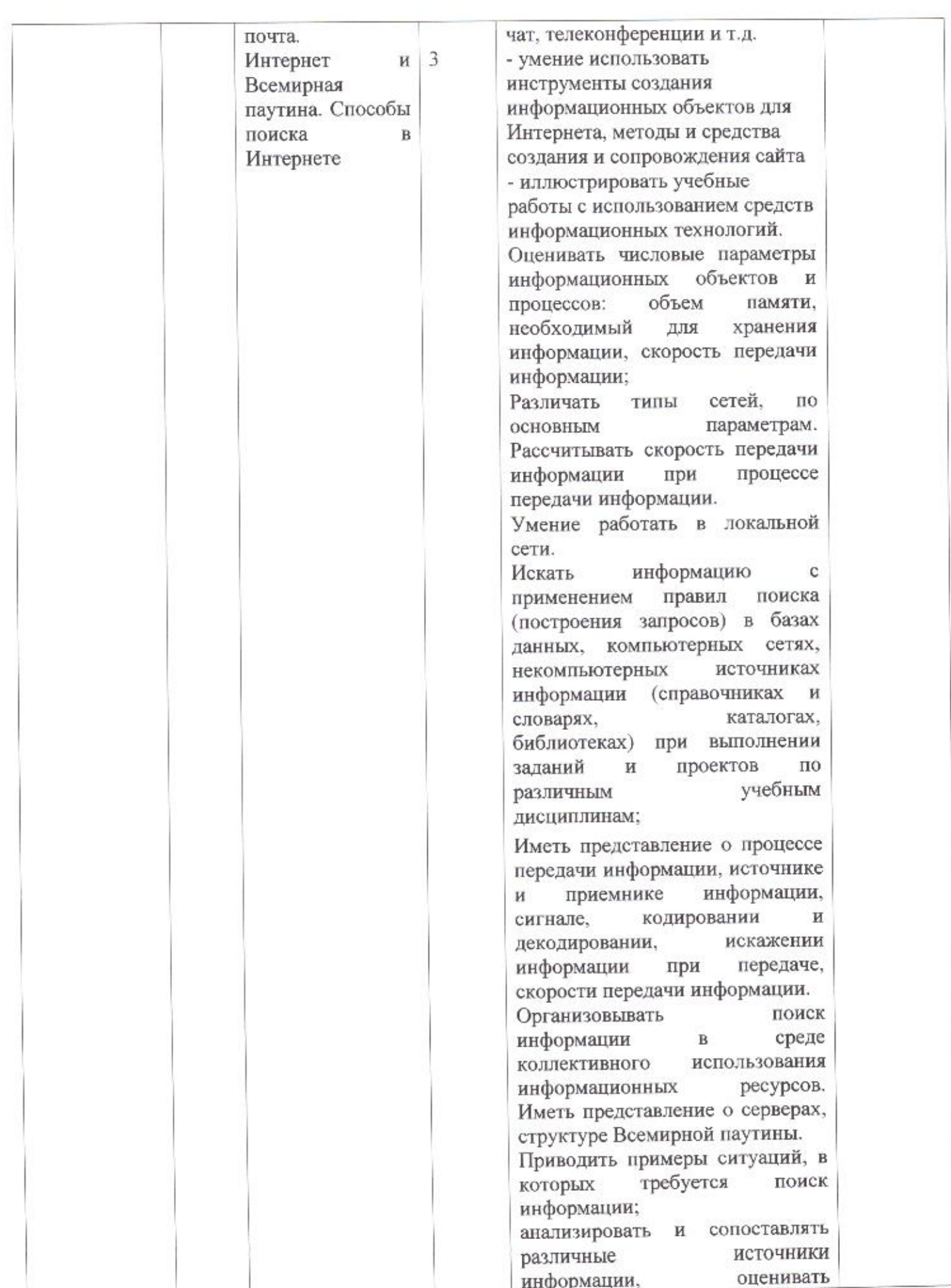

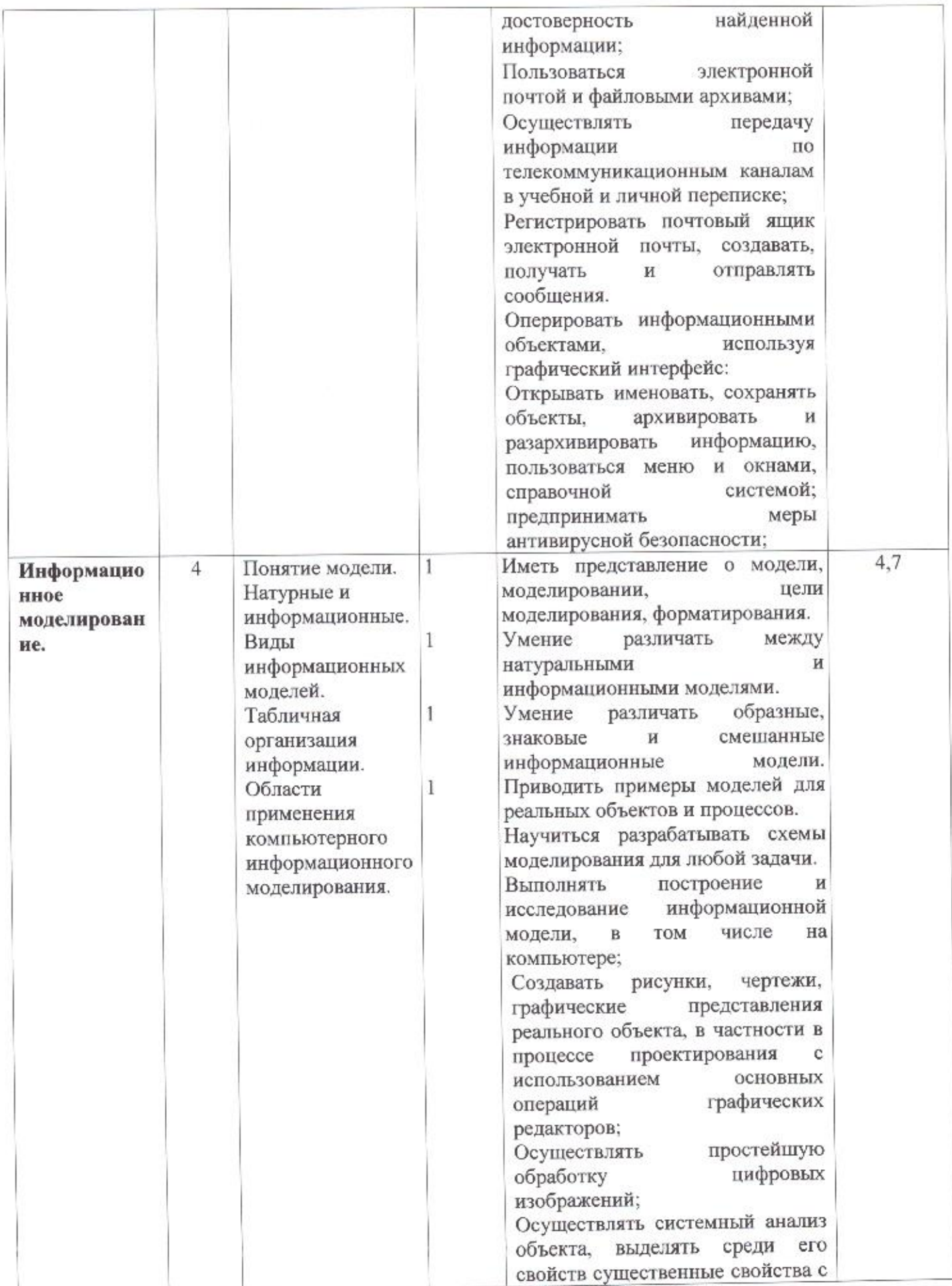

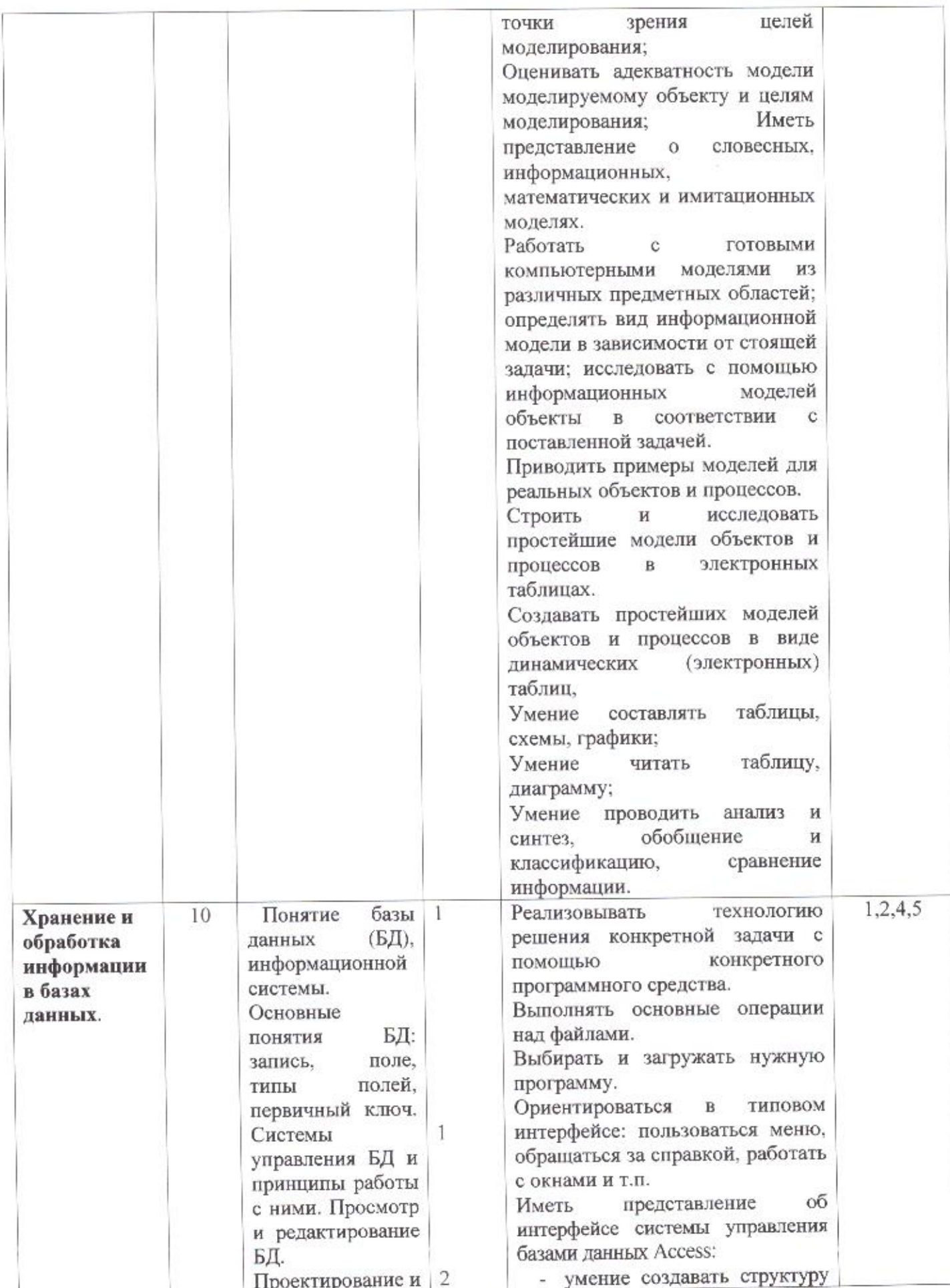

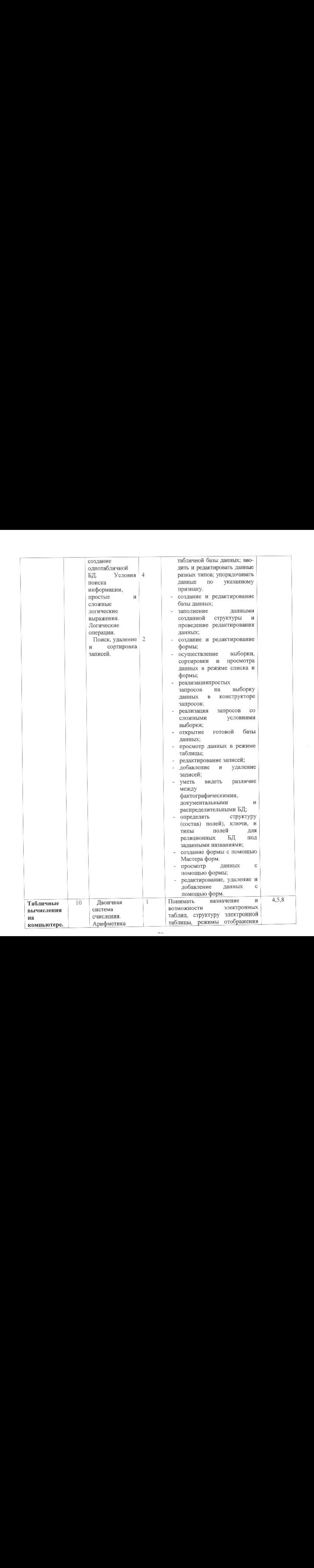

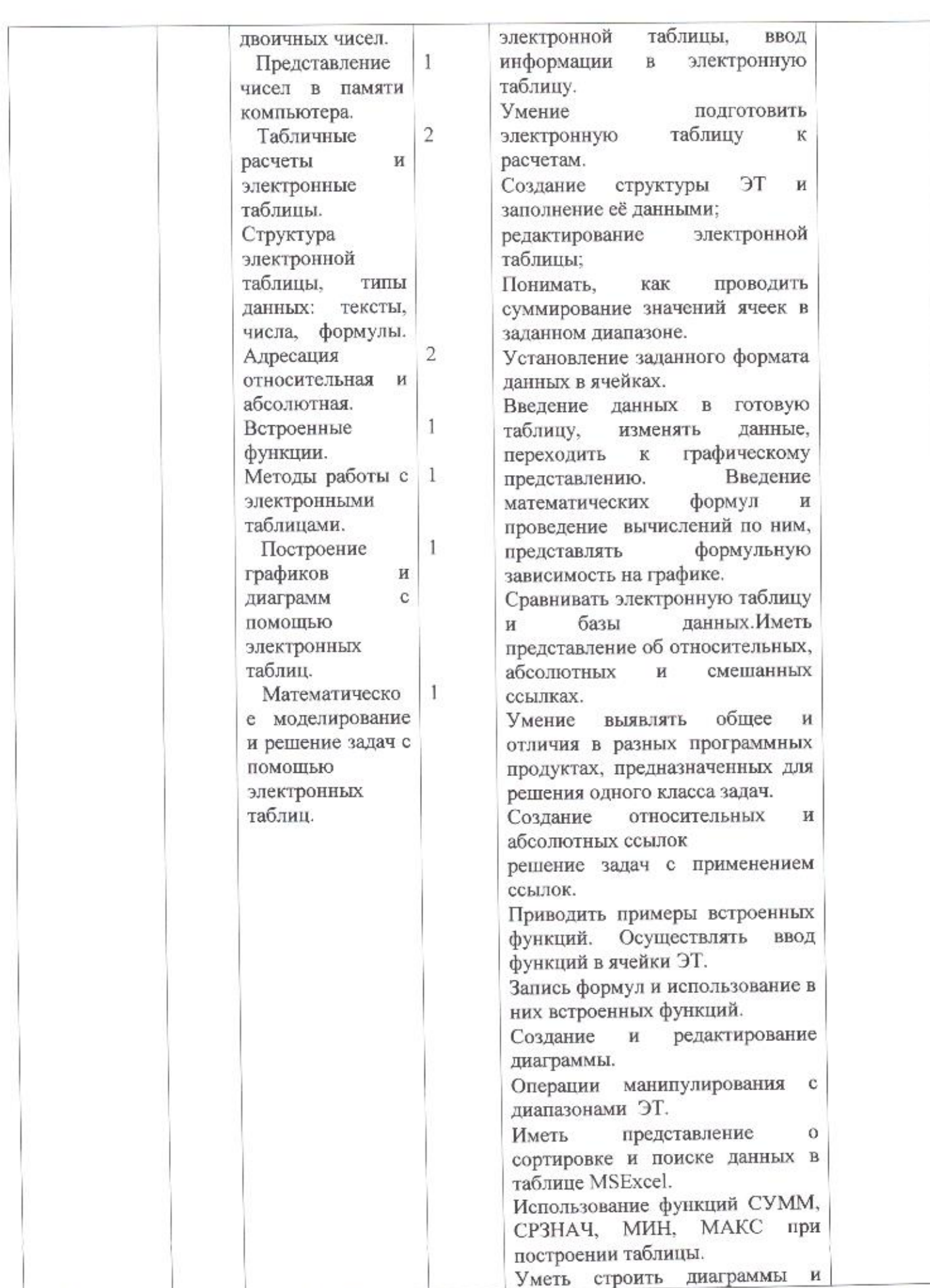

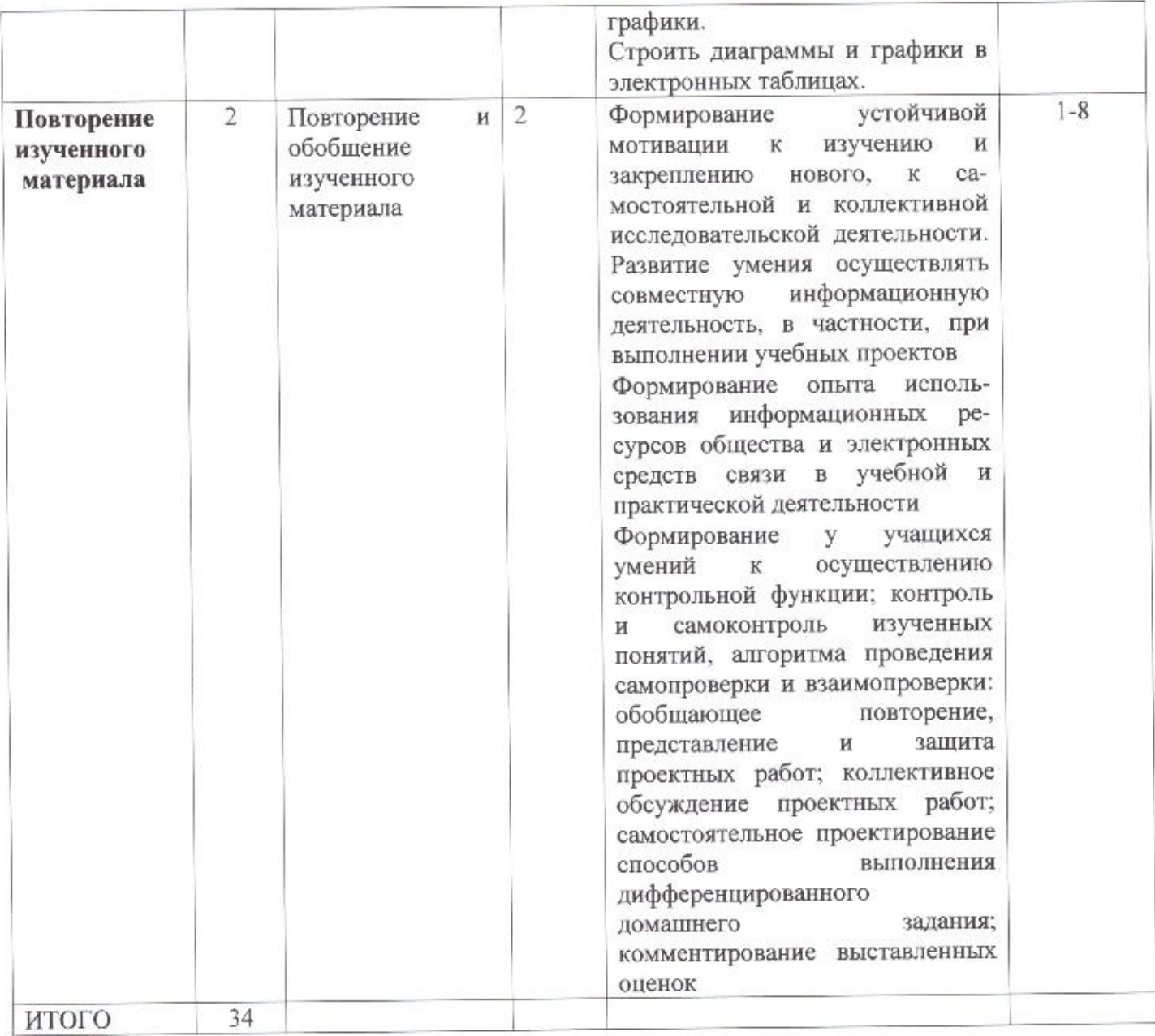

# Тематическое планирование (9 класс)

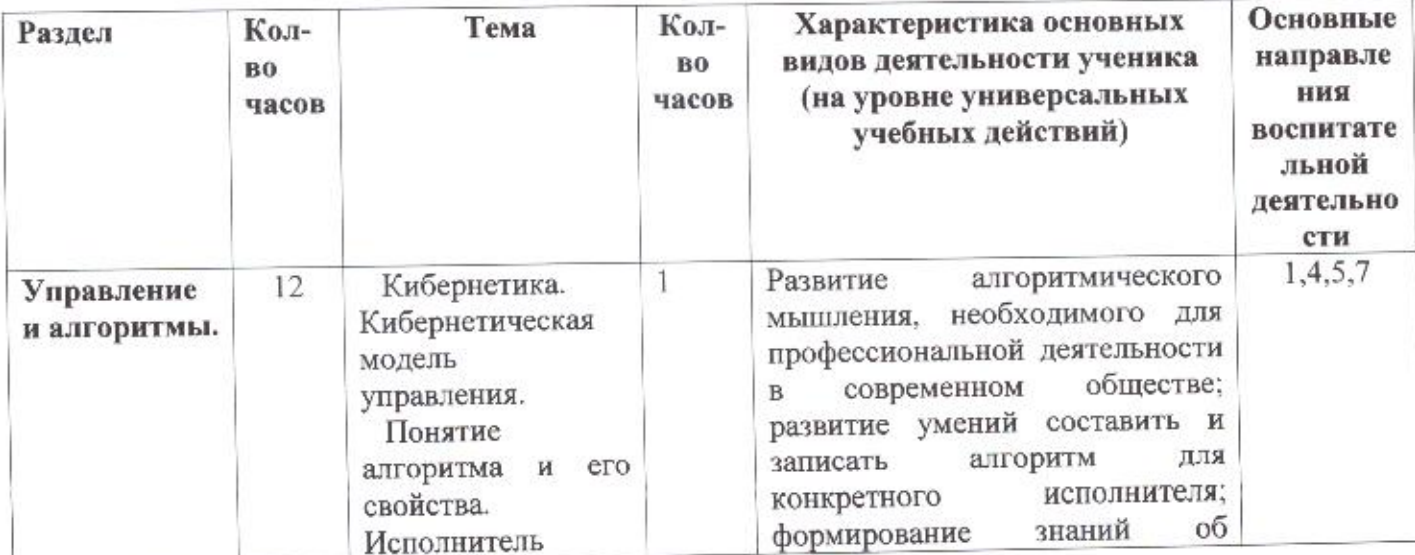

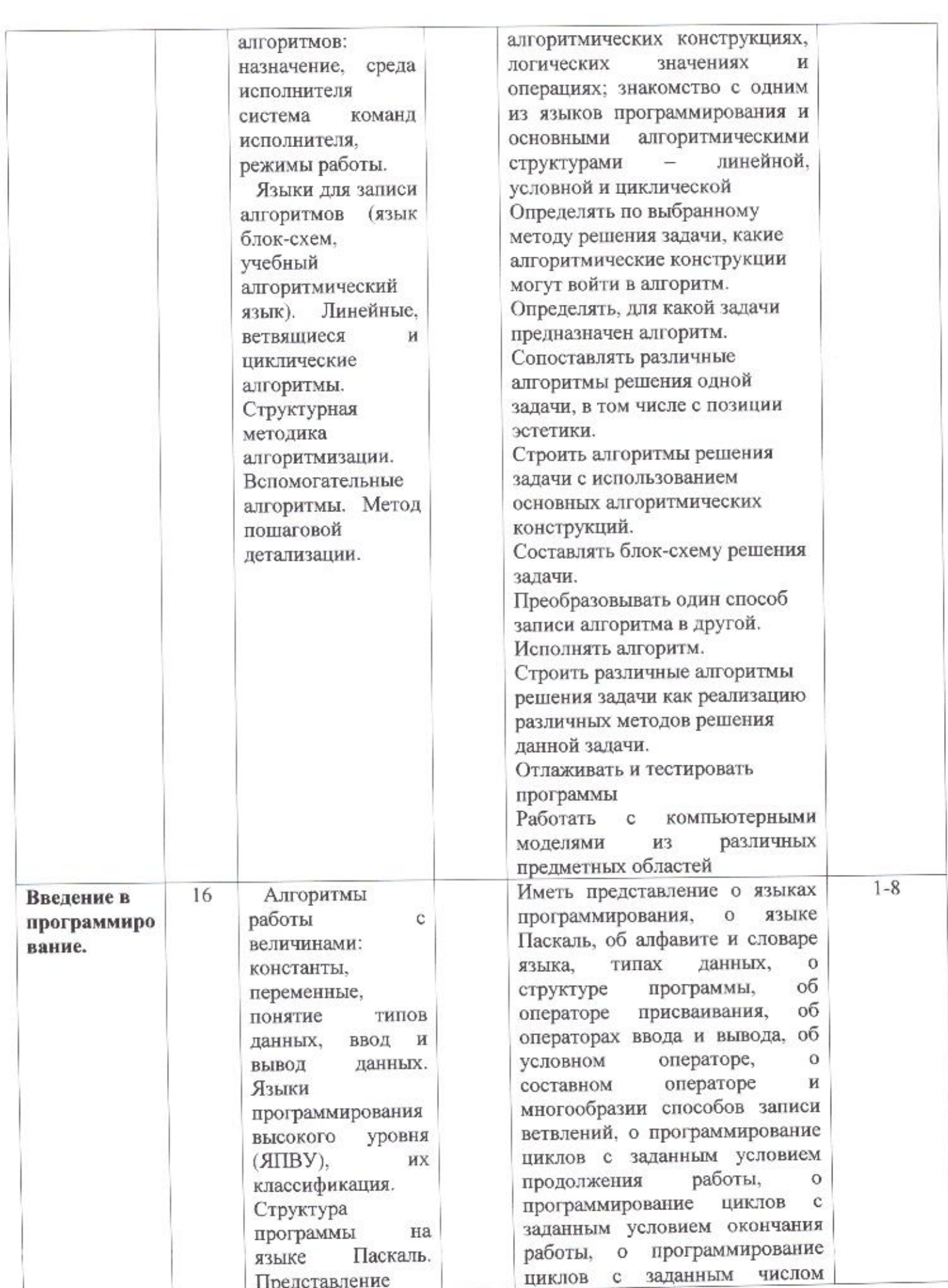

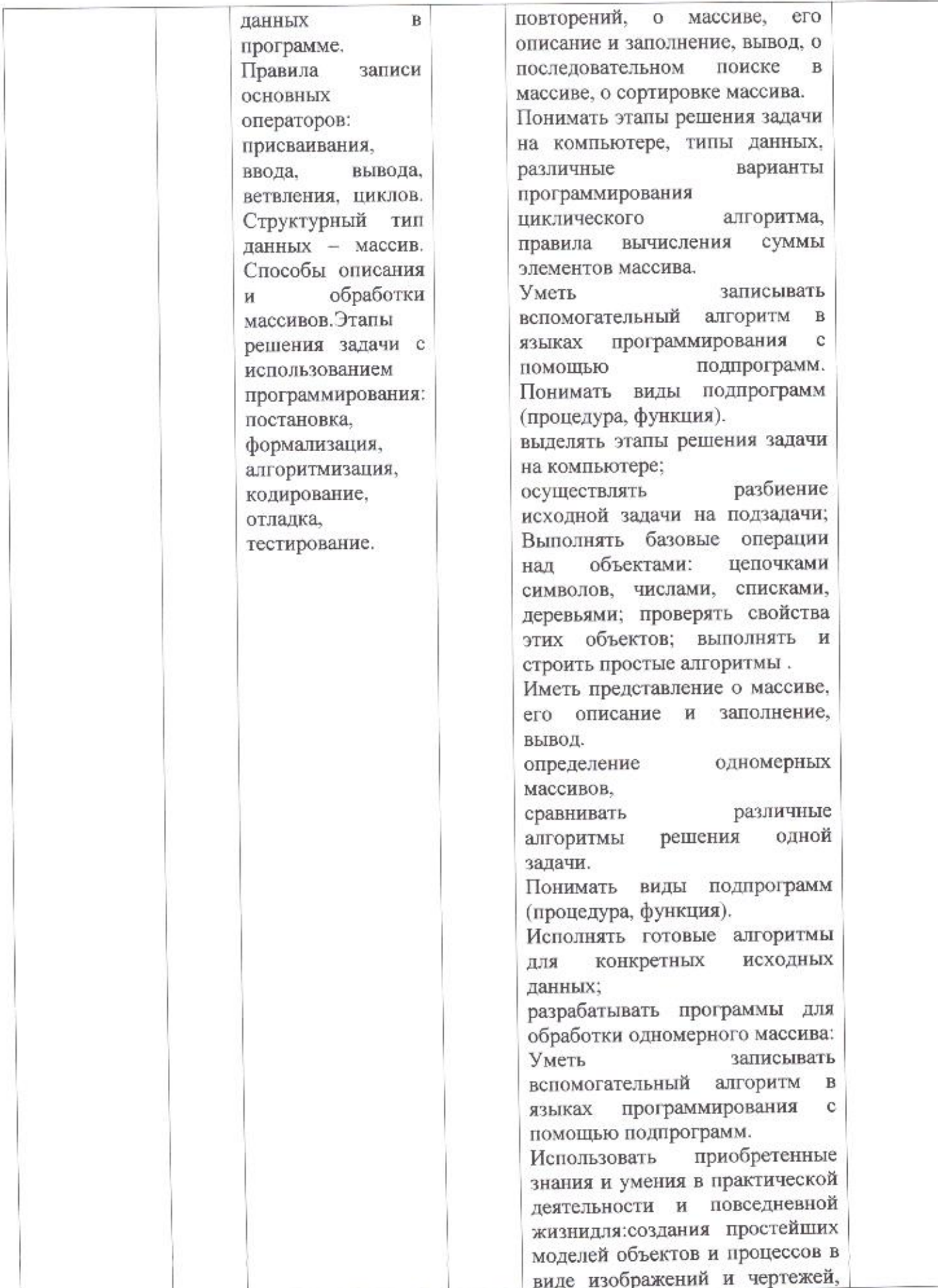

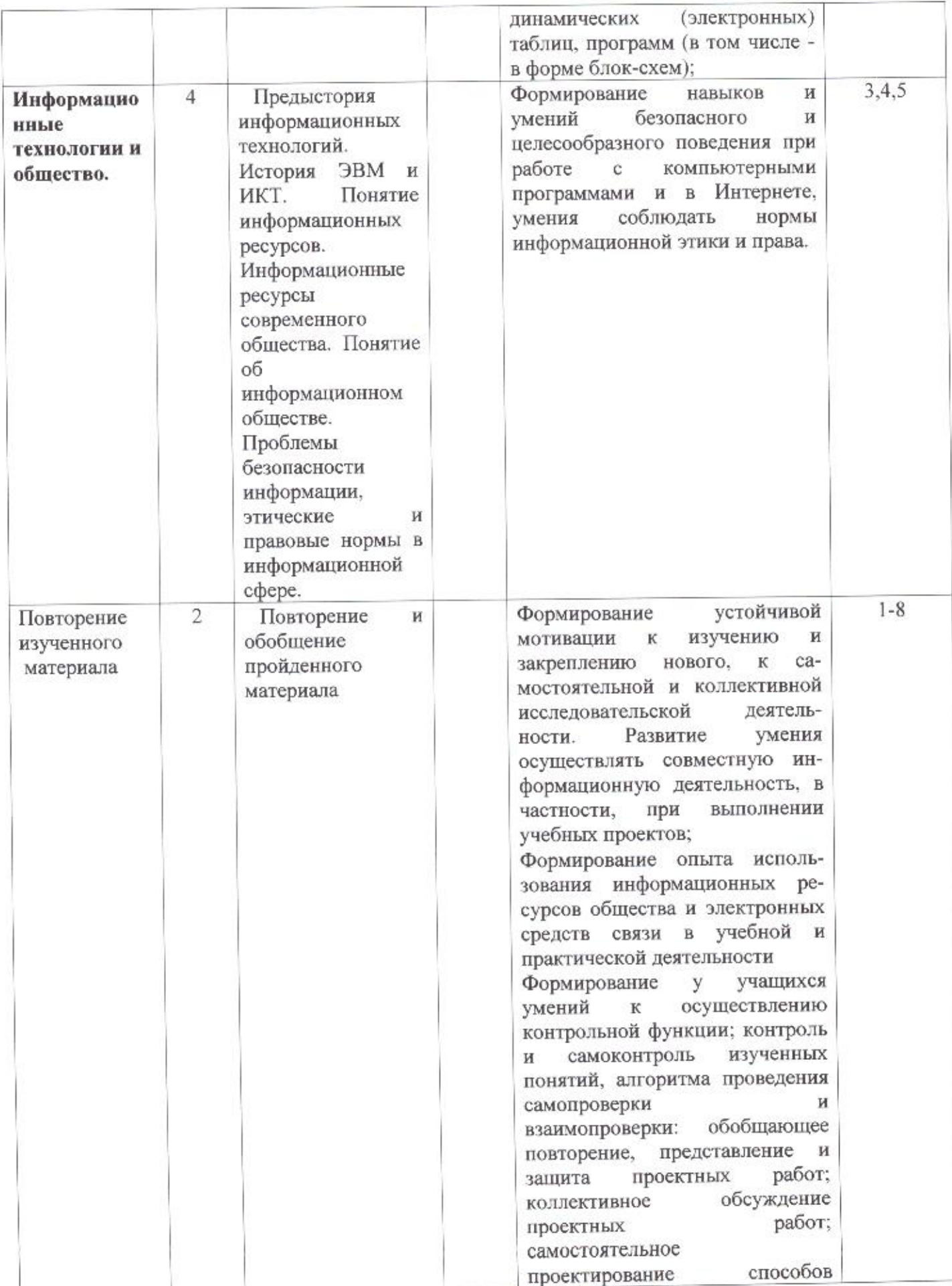

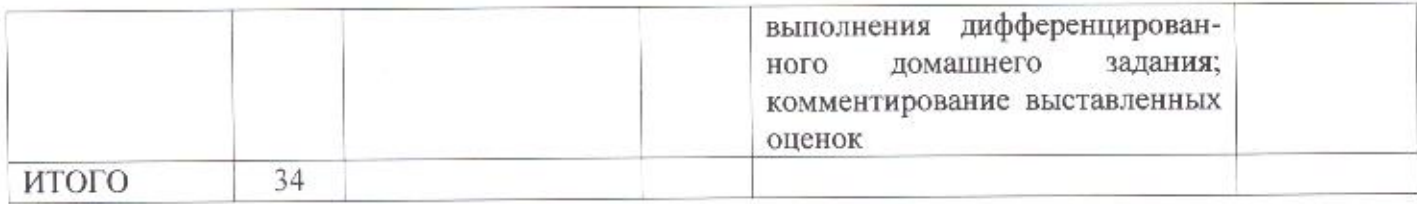

# СОГЛАСОВАНО СОГЛАСОВАНО

Протокол заседания Заместитель директора по УВР методического объединения  $M/2$  И.В. Алексеева методического объединения учителей естественно-математического цикла. от« <sup>24</sup> » августа 2021г. №1  $\mathcal{U}$ Кравченко

«АР» августа 2021 гол